## **Making Holes in STL Mesh Objects**

We can make holes in STL files in PrusaSlicer.

See video below.

## References

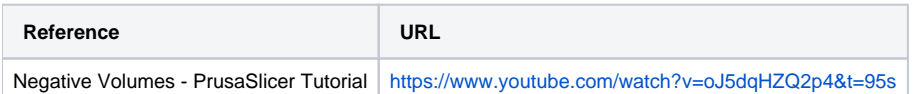